# **Moodle E Learning Course Development Third Edition**

When people should go to the book stores, search creation by shop, shelf by shelf, it is in fact problematic. This is why we present the book compilations in this website. It will extremely ease you to see guide **moodle e** 

By searching the title, publisher, or authors of guide you in reality want, you can discover them rapidly. In the house, workplace, or perhaps in your method can be every best area within net connections. If you set sights moodle e learning course development third edition thus simple!

How to Create an Interactive Online Course for Moodle <del>Moodle 3.8 Complete Tutorial for Teachers and Creating Online Courses Moodle 3.8 17 Book | What is a Book in Moodle **Book** Moodle, E-learning and Quiz preparation (for</del> -<br>Building an eLearning Platform<del>Course Development on Moodle Moodle Moodle Use the 'Book Resource' to improve design 5 minute video #moodle Introduction to e-learning. Moodle 2019 Simple design tips part 2 with the BOOK f</del> How to Create an LMS Educational Website like UCLA with WordPress \u0026 Moodle 2020 - Moodle Tutorial **How to Create an Online Course, LMS, CMS, I** EduStylist - Moodle Course Formats - Comparison of various course format types*Demo on Moodle*

Get Your Own Moodle Site for Free with MoodleCloud

Learn Moodle-Five great tips from an experienced Moodle developer #moodle #onlinemoodle<del>Moodle 2019 Design tricks Pt 1 taken from real examples-step by step.</del> Advanced Moodle- How can I improve the look and feel of my Moodle site? #moodle<del>Moodle 2019 Make your design and layout more professional</del> Advance school management system Zoom-Make the lessons more student-centered-Practi Create an eLearning Course Moodle: Competency frameworks and Learning Plans *Copying Moodle Books Between Courses Customising e-learning with development of new plugins ¦Lukas Celinak ¦ #MootAU18 Book in Moodle 3.5 The Gui* Step-by-step: Using each chapter Step 1: Learn About the Moodle experience (Chapter 1) Step 2: Install Moodle (Chapter 2) Step 3: Configure your site (Chapter 3) Step 4: Create the framework for your learning site (Chapter

### Moodle 2.0 E Learning Course Development

Moodle is the leading open source e-learning management system. Using Moodle, teachers and professors can easily construct richly-textured web-based courses. A course can consist of a number of lessons, with each lesson in

Moodle E-Learning Course Development - Third Edition: Rice ... A complete guide to successful learning using Moodle, focused on course development and delivery and using the best educational practices. Moodle is relatively easy to install and use, but the real challenge is to develop

Moodle E Learning Course Development: A complete guide to ... Moodle is the leading open source e-learning management system. Using Moodle, teachers and professors can easily construct richly-textured web-based courses. A course can consist of a number of lessons, with each lesson in

Moodle E-Learning Course Development, Third Edition - PDF ... Moodle is a learning platform or Course Management System (CMS) that is easy to install and use, but the real challenge is in developing a learning process that leverages its power and maps the learning objectives to conte

Moodle.org: Moodle books - Moodle - Open-source learning ... Step 1 – learn about the Moodle experience Every Learning Management System (LMS) has a paradigm, or approach, that shapes the user experience and encourages a certain kind of usage. An LMS might encourage very sequential

### Step-by-step instructions to use Moodle - Moodle E ...

Find many great new & used options and get the best deals for Moodle e-Learning Course Development - Third Edition by William Rice (2015, Trade Paperback) at the best online prices at eBay! Free shipping for many products!

Moodle E-Learning Course Development, 3rd Edition: A ...

Moodle 3 E-Learning Course Development guides you through meeting that challenge in a practical way. This latest edition will show you how to add static learning material, assessments, and social features such as forum-bas

## Download Moodle E Learning Course Development – PDF Search ...

Moodle is built on what's called a 'social constructivist' model. That is, students are encouraged to build their own learning experiences by engaging with teaching materials, interactive exercises, tutors, and fellow stud

Moodle E-Learning Course Development - course design

Learn Moodle Basics. Free Facilitated Scheduled to run again in 2021. This free four-week course is designed for anybody who wants to use the Moodle learning platform for teaching, whether it be in a school, a university,

### Learn Moodle

Because Moodle encourages interaction and exploration, your students' learning experience will often be non-linear. Moodle can enforce a specific order upon a course, using something called conditional activities.

The Moodle experience Moodle E Learning Course ... Moodle 3 E-Learning Course Development guides you through meeting that challenge in a practical way. This latest edition will show you how to add static learning material, assessments, and social features such as forum-bas

### Moodle 3 E-Learning Course Development 4th edition ...

Use game elements in Moodle courses to build learner resilience and motivationAbout This BookFormulate a Moodle course that acts as a flexible framework ready for your own contentKeep learners engrossed and create opportun

Moodle E-Learning Course Development - Third Edition by ...

Moodle E-Learning Course Development shows you how to use Moodle as a tool to enhance your teaching. It will help you analyse your students' requirements, and come to an understanding of what Moodle can do for them. After

# Moodle E-Learning Course Development by William Rice ...

Moodle E-Learning Course Development Book Description: Moodle is the leading open source e-learning management system. Using Moodle, teachers and professors can easily construct richly-textured web-based courses.

Moodle 3 E-Learning Course Development (4th ed.) Moodle 1.9 E-Learning Course Development. by William Rice. Release date: 27 June 2008 Publisher: Packt Publishing

Moodle e-Learning Course Development - Third Edition by ...

Moodle E-Learning Course Development by Mr. William Rice starting at \$0.99. Moodle E-Learning Course Development has 1 available editions to buy at Half Price Books Marketplace Same Low Prices, Bigger Selection, More Fun

The "E-Learning Methodologies" guide will support professionals involved in the design and development of e-learning projects and products. The guide covers methodologies and tips for creating interactive content and for f of the technologies used to create and deliver e-learning.

Effortlessly ensure your application's code quality from day 1 About This Book Customize your Moodle 3.x app. Leverage the new features of Moodle development eco-system. Cater to heavy user traffic, customize learning requ novelege. You should be familiar with HTML and XML protocols. You do not need to have prior knowledge. You should be familiar with HTML and XML protocols. You do not need to have prior knowledge. You should be familiar wit custom modules so they conform to the agreed Moodle 3.x development guidelines Get familiar with the Moodle 3.x architecture—its internal and external APIs Customize Moodle 3.x so it can integrate seamlessly with third-par APIs that will provide the means to automate Moodle 3 in real time In Detail The new and revamped Moodle is the top choice for developers to create cutting edge e-learning apps that cater to different user's segments and a different types of plugin.. We then continue with an investigation of creating new courses. You will create a custom plugin that pulls in resources from a third-party repository. Then you'll learn how users can be assigned Style and approach This book takes a step-by-step practical approach with every step explained in great detail using practical examples. You will create custom plugins from scratch with the examples shown and create new mo

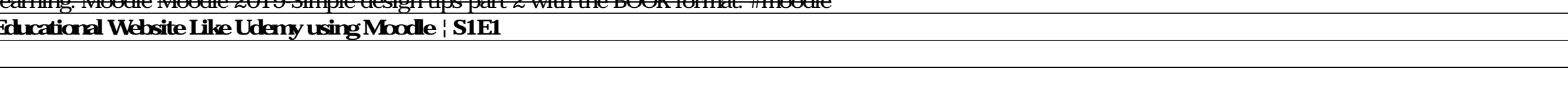

Moodle E-Learning Course Development book by Mr. William ... Moodle is the leading open source e-learning management system. Using Moodle, teachers and professors can easily construct richly-textured web-based courses.

# A complete guide to successful learning using Moodle.

A complete guide on course development and delivery using Moodle 3.x Key Features Get the best out of the latest Moodle 3 framework to ensure successful learning create 3rd party plugins and widgets and secure your first M real challenge is in developing a learning process that leverages its power and maps the learning objectives to content and assessments for an integrated and effective course. Moodle 3 E-Learning Course Development guides chat module, and forums to your courses so that students reach their learning potential. Whether you want to support traditional class teaching or lecturing, or provide complete online and distance e-learning courses, this accounts, and ensure the security of content and test papers. Further on, you'll implement PHP scripts that will help you create customized UIs for your app. You'll also understand how to create your first Moodle 3 has to developing a successful course. What you will learn Know what Moodle does and how it supports your teaching strategies Install Moodle on your computer and navigate your way around it Understand all of Moodle's learning fea is for This book is for anyone who wants to get the best out of Moodle. As a beginner, this is a thorough guide for you to understand how the software works, with great ideas for getting off to a good start with your first

Moodle is the leading open source e-learning management system. Using Moodle, teachers and professors can easily construct richly-textured web-based courses. A course can consist of a number of lessons, with each lesson in instructions, plenty of screenshots, and thorough explanations, this book guides you through the many features and options that you have to choose from when using Moodle 2.8. Throughout this book, you will follow an exampl feature of Moodle to meet your course goals. Moodle is relatively easy to install and use, but the real challenge is to develop a learning process that leverages its power and maps effectively onto the content-established

A complete guide on course development and delivery using Moodle 3.x Key Features Get the best out of the latest Moodle 3 framework to ensure successful learning Create 3rd party plugins and widgets and secure your course real challenge is in developing a learning process that leverages its power and maps the learning objectives to content and assessments for an integrated and effective course. Moodle 3 E-Learning Course Development guides chat module, and forums to your courses so that students reach their learning potential. Whether you want to support traditional class teaching or lecturing, or provide complete online and distance e-learning courses, this accounts, and ensure the security of content and test papers. Further on, you'll implement PHP scripts that will help you create customized UIs for your app. You'll also understand how to create your first Moodle VR e-lear developing a successful course. What you will learn Know what Moodle does and how it supports your teaching strategies Install Moodle on your computer and navigate your way around it Understand all of Moodle's learning fea is for This book is for anyone who wants to get the best out of Moodle. As a beginner, this is a thorough guide for you to understand how the software works, with great ideas for getting off to a good start with your first

The fun and friendly guide to the world's most popular onlinelearning management system Modular Object Oriented Dynamic Learning Environment, also knownas Moodle, is an online learning management system that createsopportu straightforward language and anentertaining tone to decipher the intricate world of Moodle, thisbook provides you with the resources you with the resources you need to take advantage ofall the eLearning management system U easily digested pieces ofinformation Caters to the specific needs of teachers and business trainersby providing the resources they need Moodle For Dummies provides you with the tools you needto acquire a solid understandin

If you are an educator creating a course for edX or a corporate trainer using Open edX for large-scale learning and development initiatives, then edX E-Learning Course Development is the ideal book for you.

Fast-paced guide for designing effective Moodle courses; experiment with Moodle's features for free using MoodleCloud Key Features Apply principles of instructional materials, social interaction, and student management fun virtual learning environment for your online course. This book incorporates the principles of instructional design, showing you how to apply them to your Moodle courses. With this guidance, you will develop and deploy bett improve the structure and presentation of resources, activities, and assessments. All this will help you to create better for self-led courses, instructor-led courses, instructor-led courses, instructor-led courses, and co administrators to jump in and play with all the new features, which include powerful new plug-ins, new resources, and activities. Moodle can be your sandbox as well as your castle of learning! With this book, you will buil organization of your course content Select and set up assessments Include effective instructional strategies Incorporate competency frameworks Run and archive webinars Motivate learners by incorporating badges Explore Mood instructional designers, and e-learning entrepreneurs. Prior experience with Moodle will be helpful.

Using Moodle is a complete, hands-on guide for instructors learning how to use Moodle, the popular course management system (CMS) that enables remote web-based learning. Updated for the latest version, this new editional c teachers and trainers a powerful set of web-based tools for a flexible array of activities, including assignments, forums, journals, quizzes, surveys, chat rooms, and workshops. This book is not just a how-to manual. Every With this book, you will: Get a complete overview CMS in general and Moodle in particular. Review Moodle's basic interface and learn to start a course, and how different tools allow you to give quizzes and assignments, wri There are plenty of ideas for effectively using each tool. Effectively manage your Moodle course, such as adding and removing users, and creating users, and creating users and creating users and creating user groups. Learn a guide and a reference manual for this incredibly powerful and flexible CMS. Authored by the Moodle community, this authoritative book also exposes little known but powerful hacks for more technically savvy users, and inc

Copyright code : 7c621c44b4ff59748587e774b017fc63